# **Міністерство освіти і науки України Сумський національний аграрний університет Факультет** *будівництва та транспорту* **Кафедра** *будівельних конструкцій*

# **Робоча програма (силабус) освітнього компонента**

#### *ОК7. Інформаційне моделювання в будівництві (обов'язковий)*

Реалізується в межах освітньої програми *Будівництво та цивільна інженерія*

за спеціальністю *192 «Будівництво та цивільна інженерія»*

на *другому* рівні вищої освіти

Суми – 2023

## Розробник:

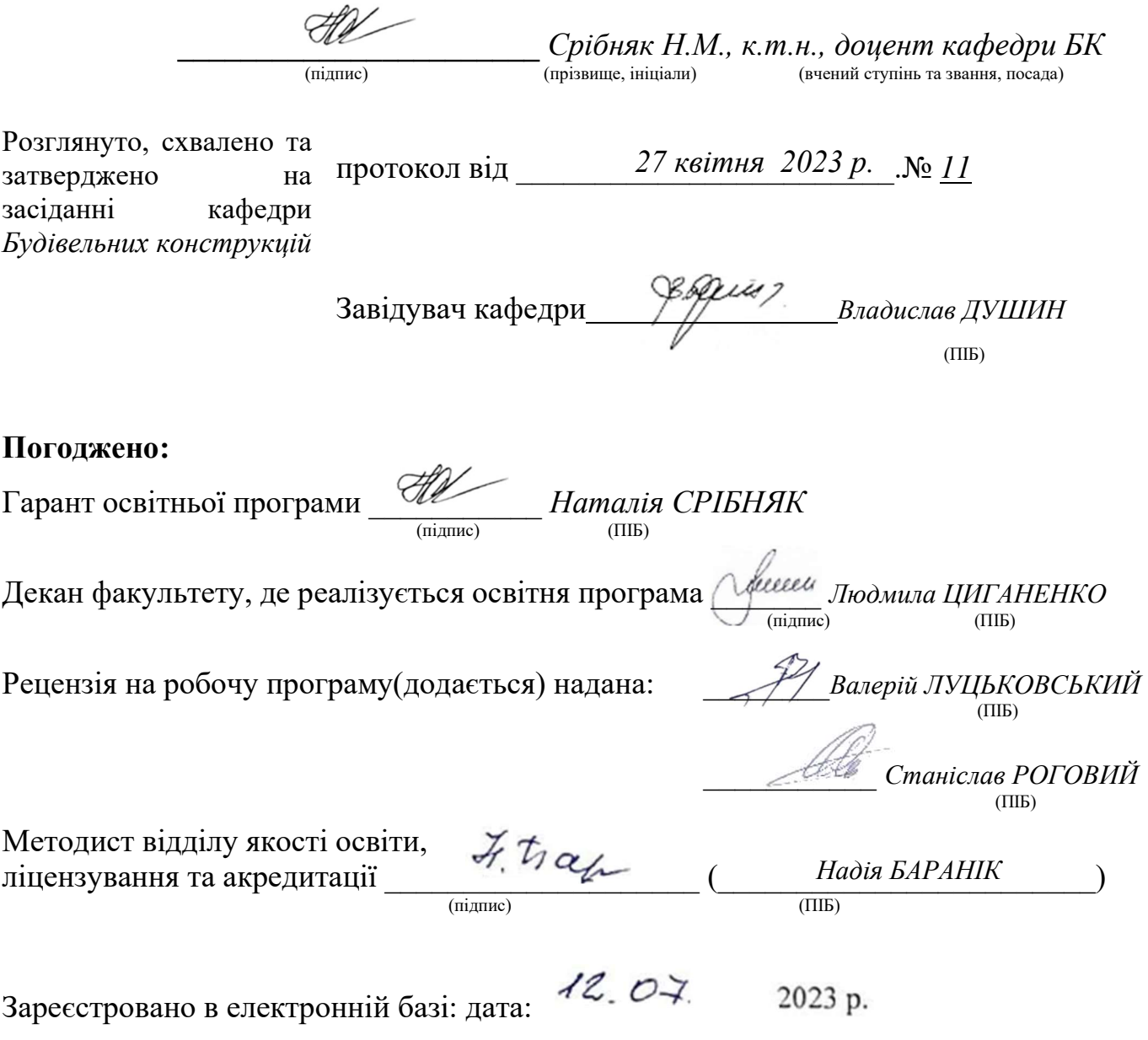

© СНАУ, 2023 рік

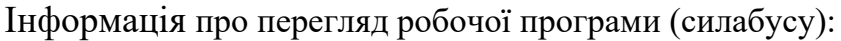

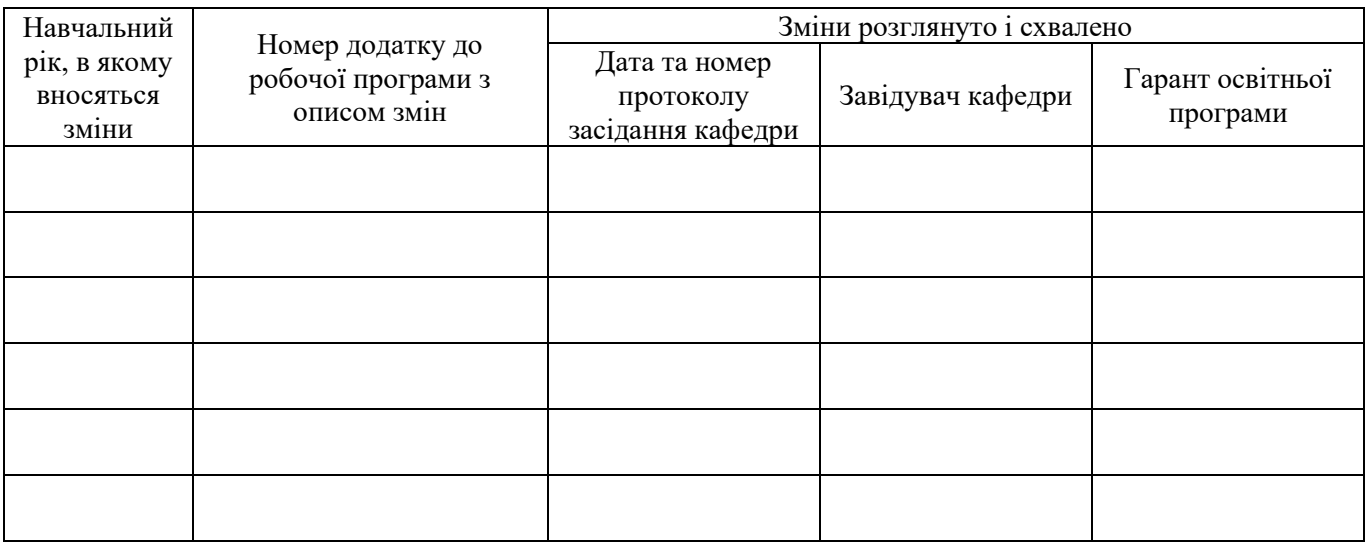

# **1. ЗАГАЛЬНА ІНФОРМАЦІЯ ПРО ОСВІТНІЙ КОМПОНЕНТ**

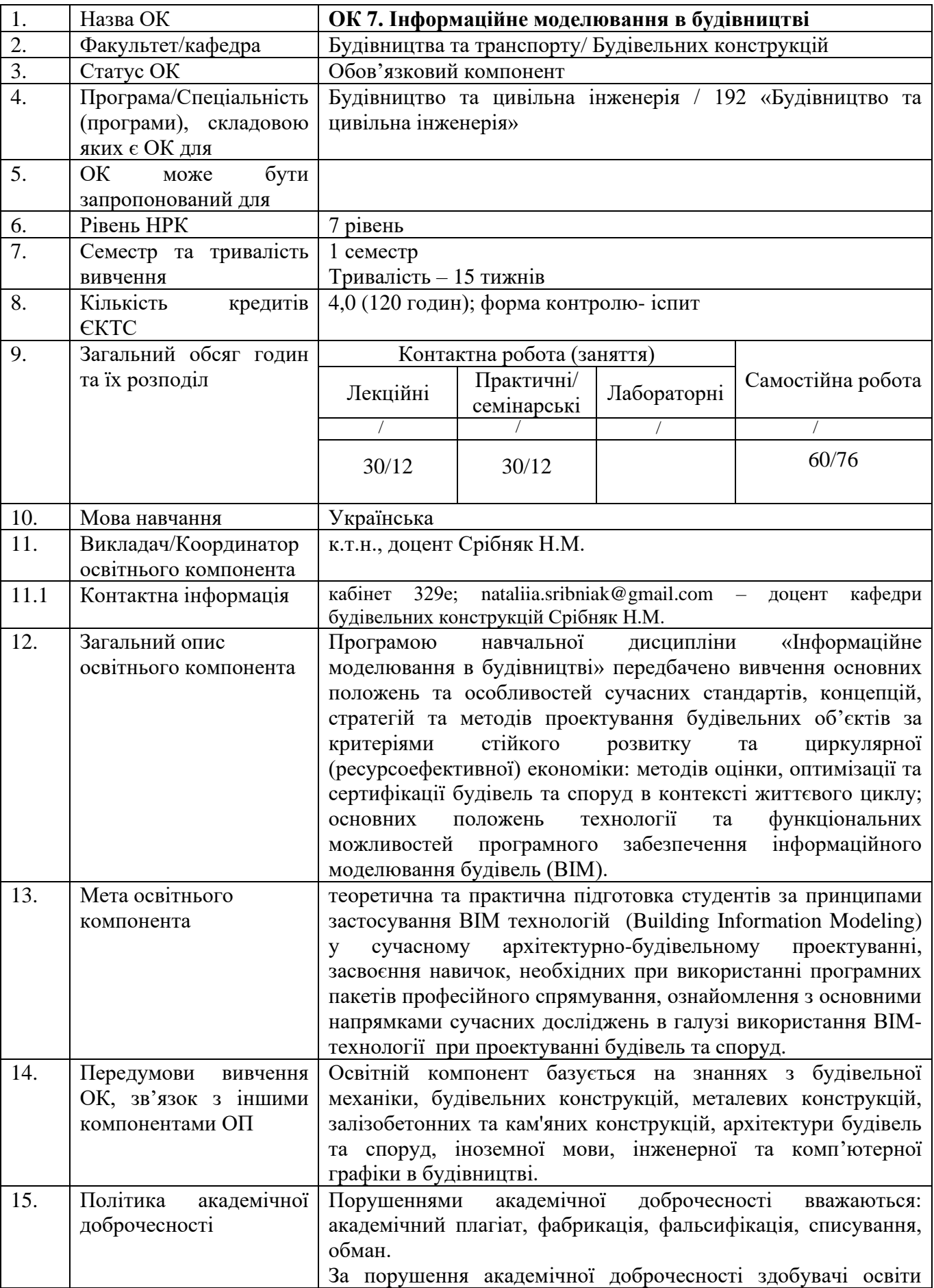

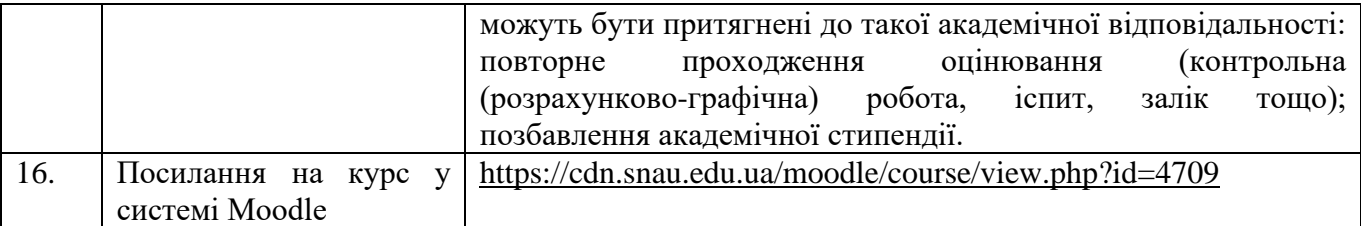

## **2. РЕЗУЛЬТАТИ НАВЧАННЯ ЗА ОСВІТНІМ КОМПОНЕНТОМ ТА ЇХ ЗВ'ЯЗОК З ПРОГРАМНИМИ РЕЗУЛЬТАТАМИ НАВЧАННЯ**

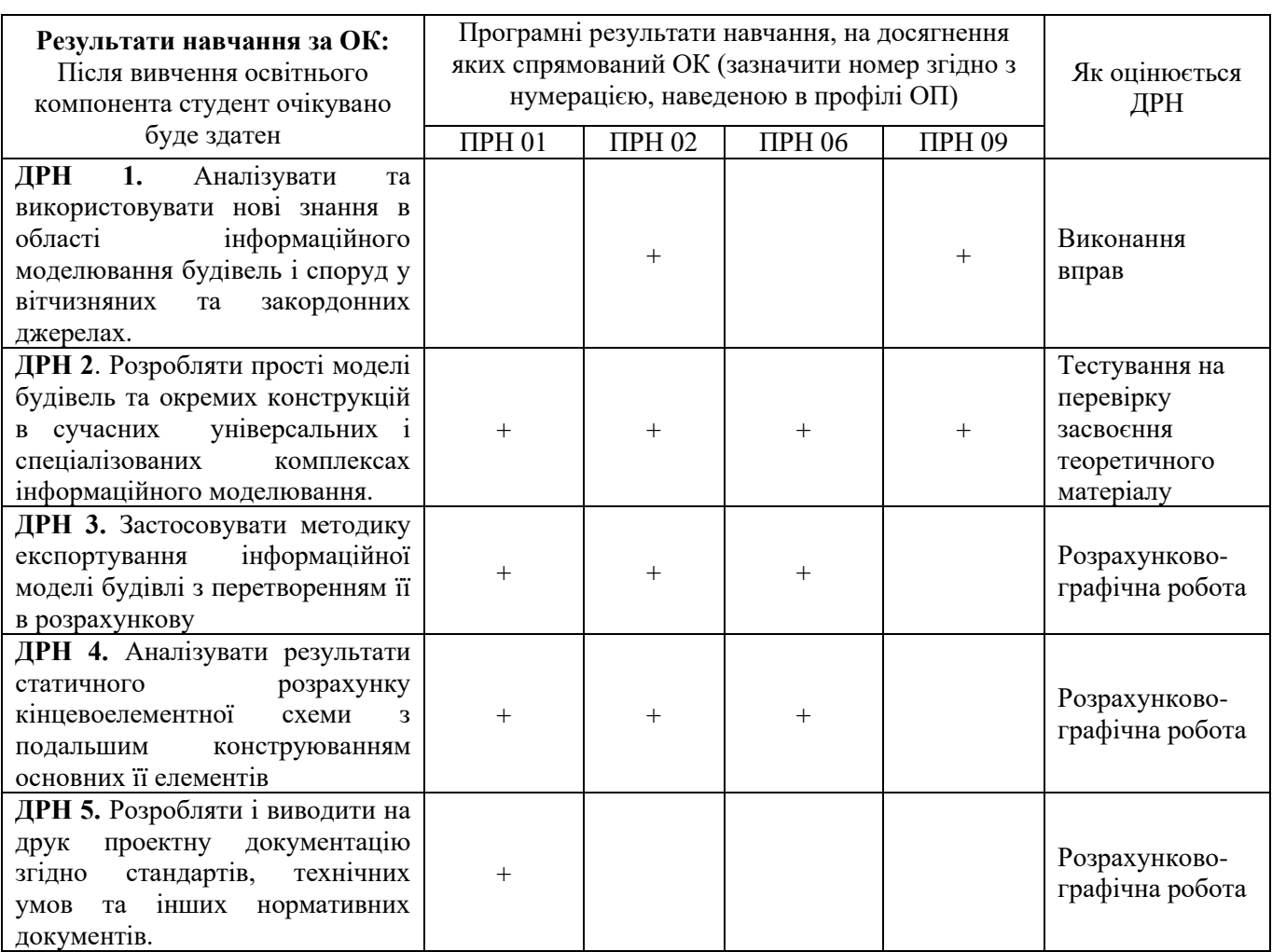

# **3. ЗМІСТ ОСВІТНЬОГО КОМПОНЕНТА (ПРОГРАМА НАВЧАЛЬНОЇ**

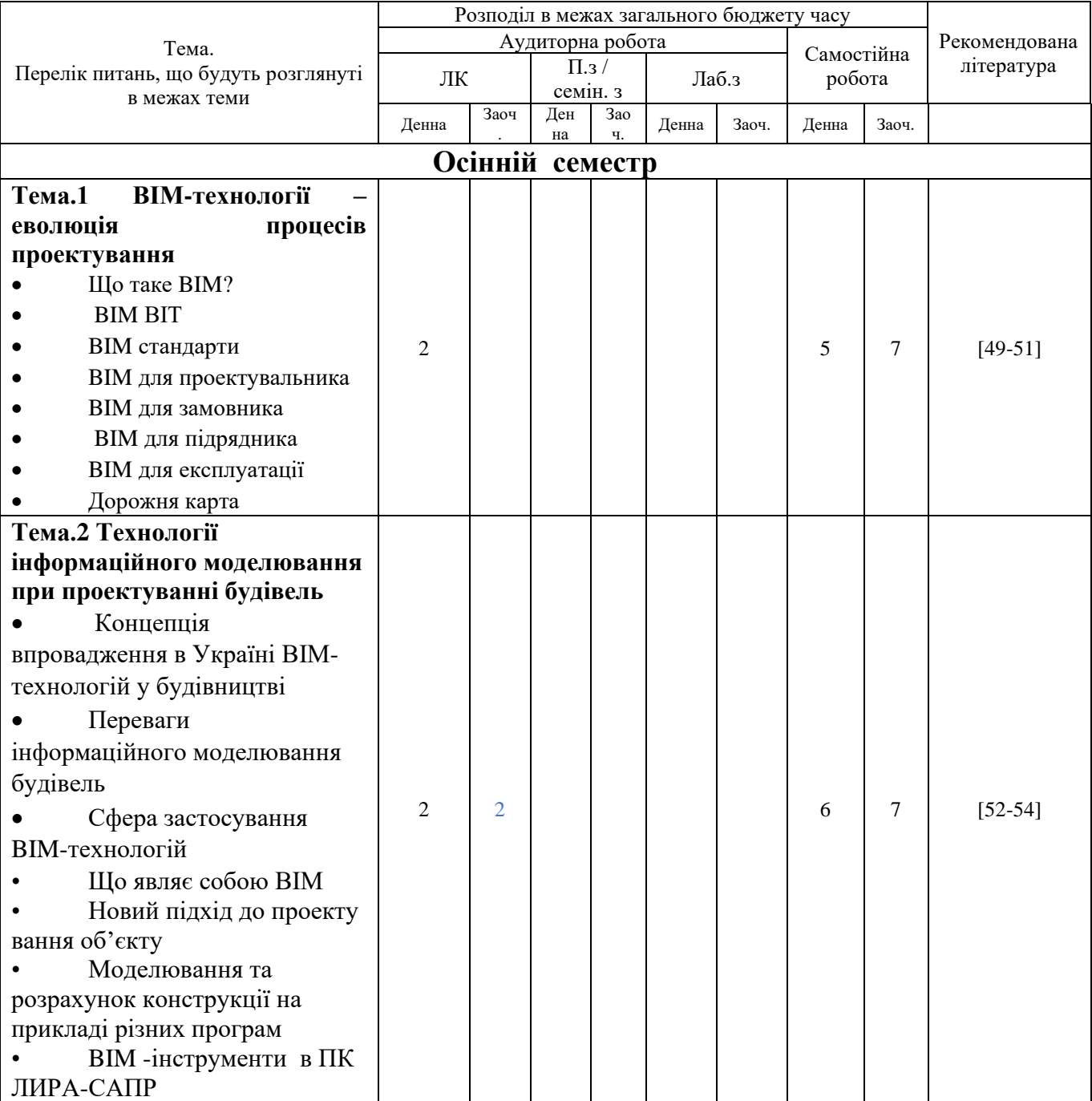

## **ДИСЦИПЛІНИ)**

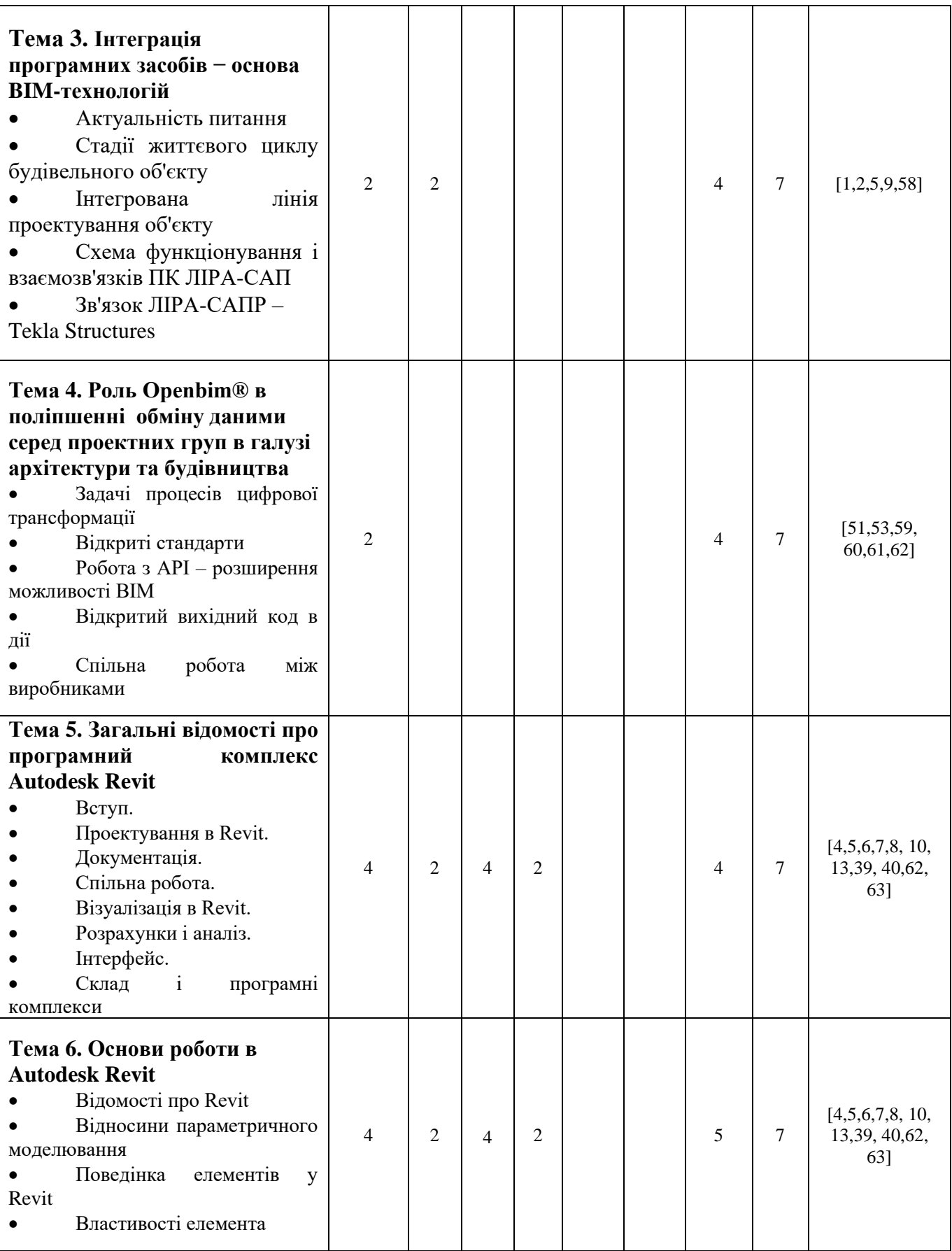

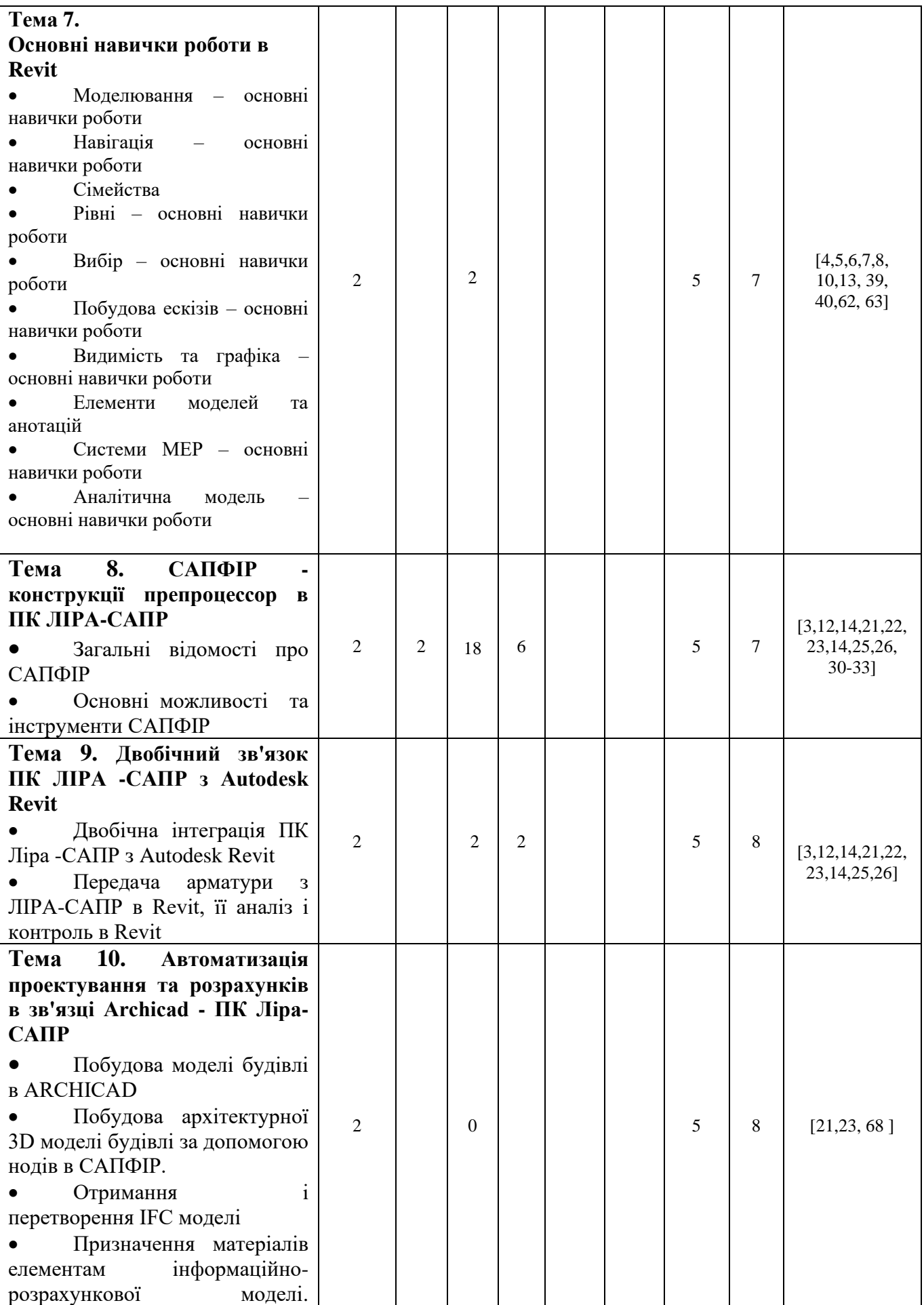

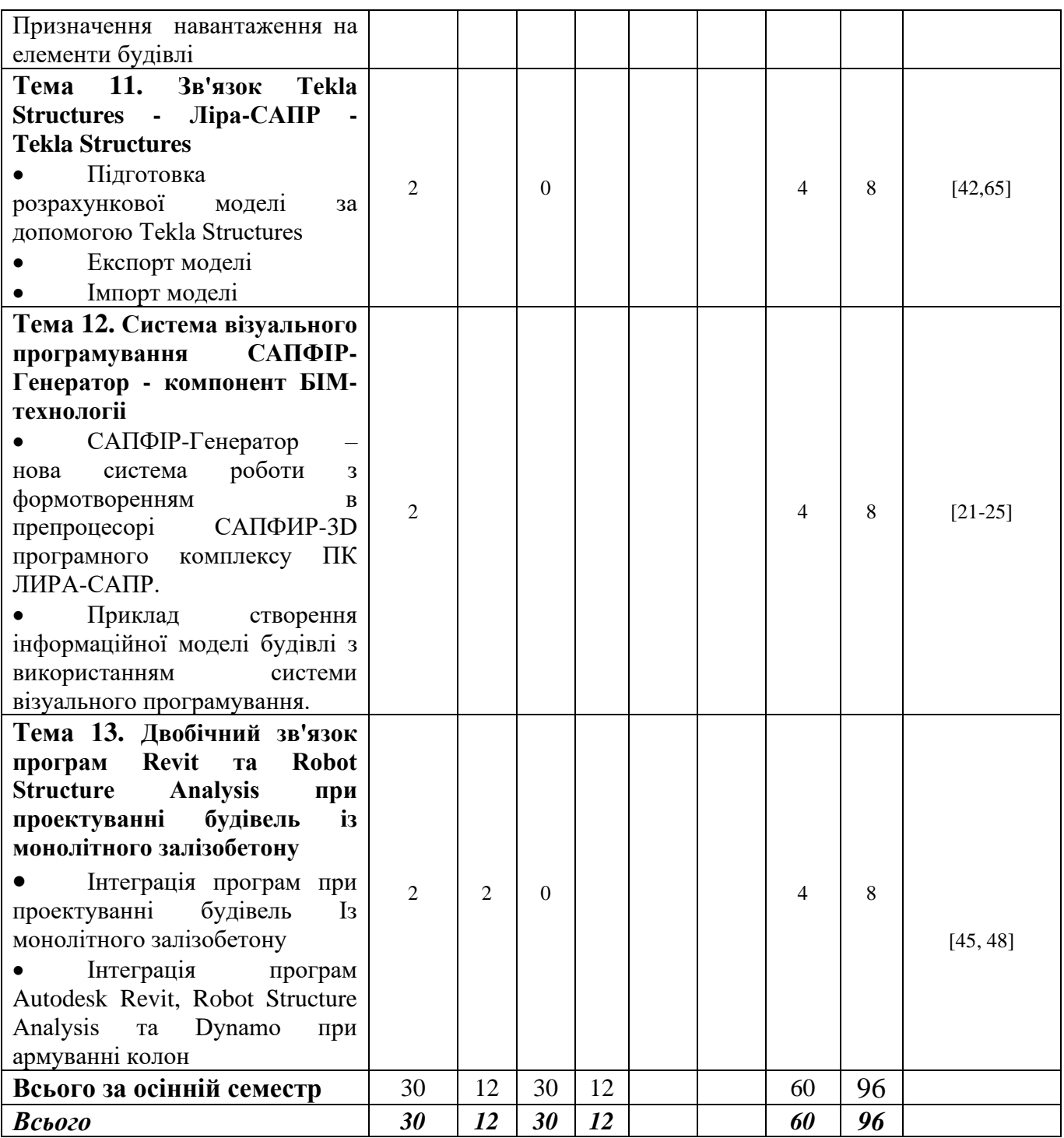

## **4. МЕТОДИ ВИКЛАДАННЯ ТА НАВЧАННЯ**

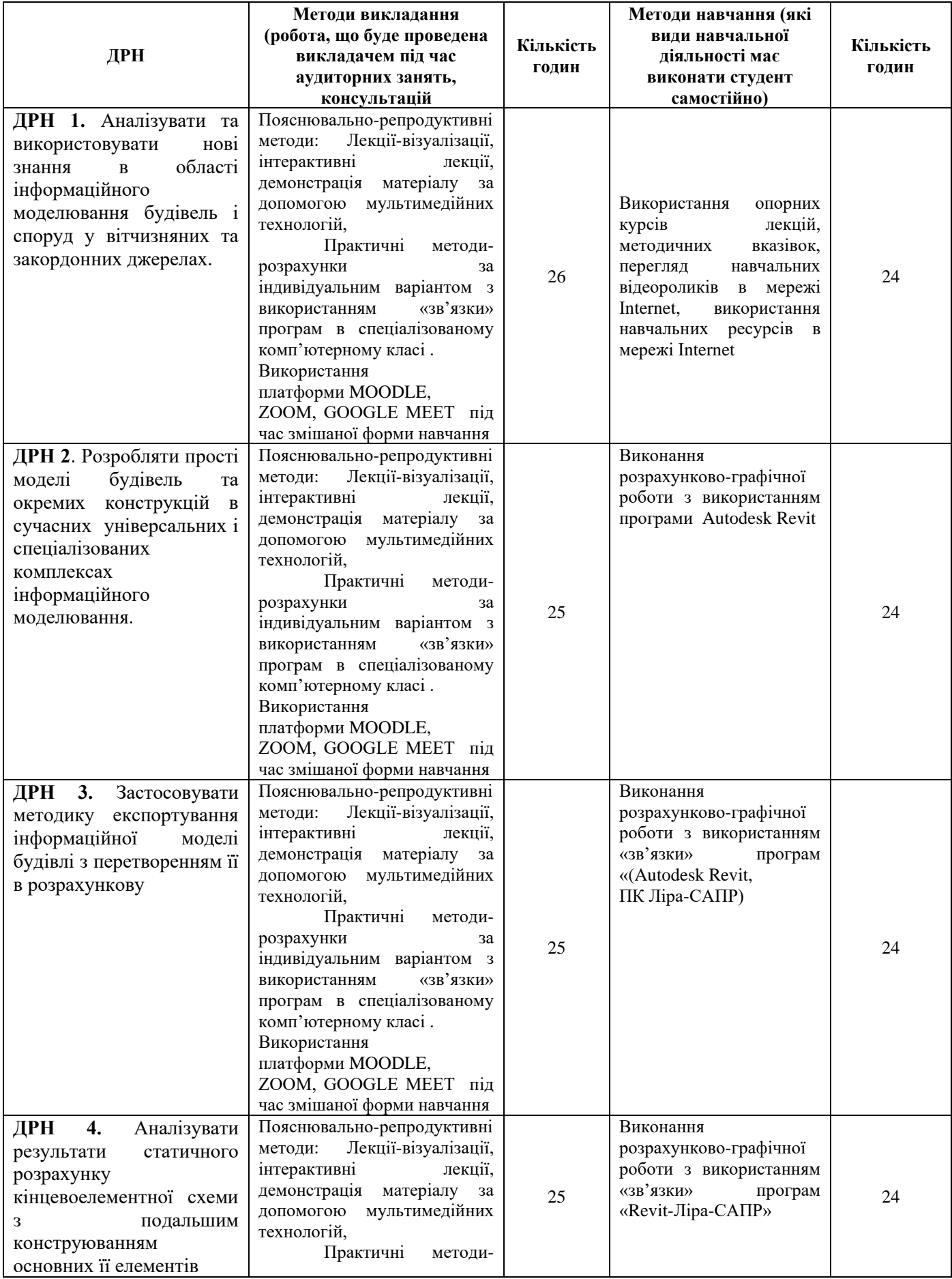

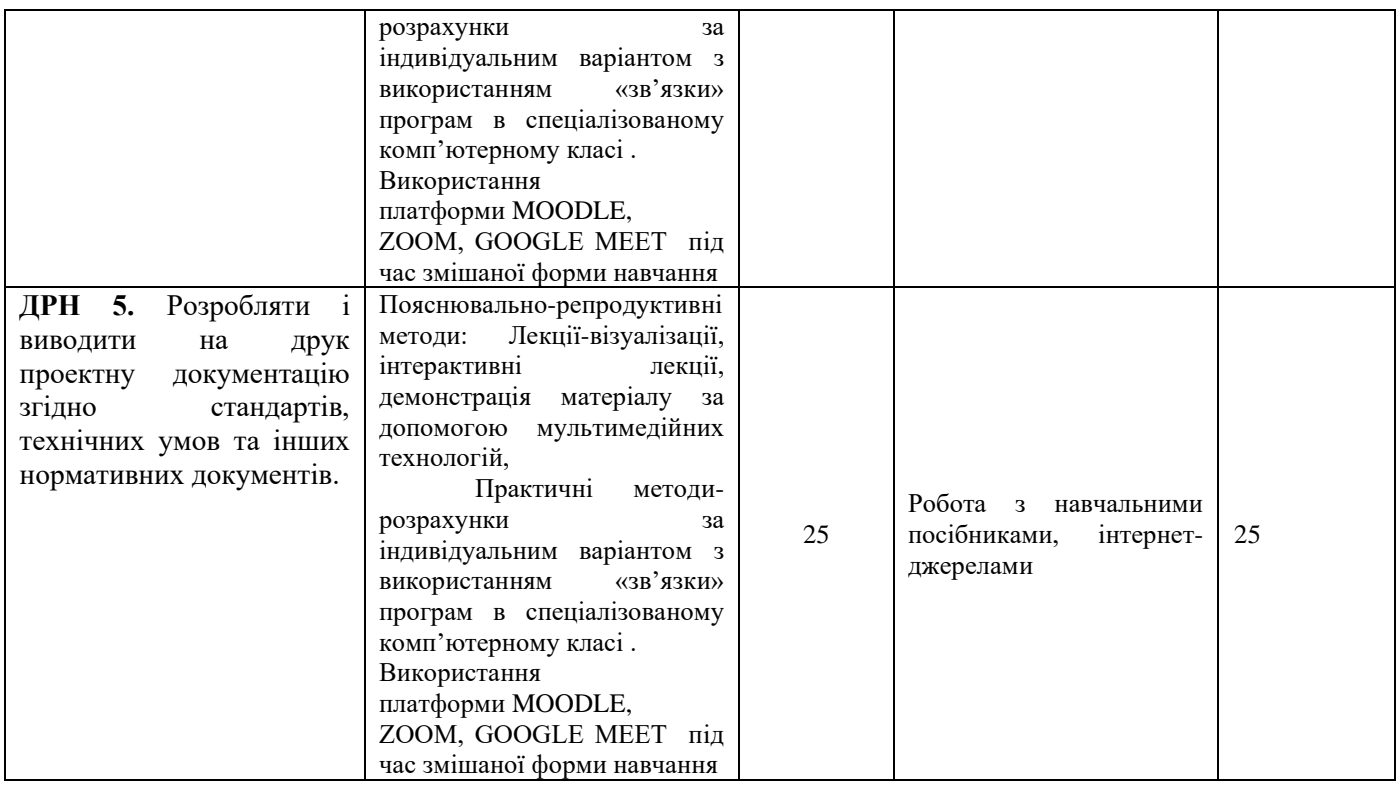

#### **5. ОЦІНЮВАННЯ ЗА ОСВІТНІМ КОМПОНЕНТОМ**

#### **5.1 Діагностичне оцінювання**

### **5.2. Сумативне оцінювання**

#### 5.2.1. Для оцінювання очікуваних результатів навчання передбачено

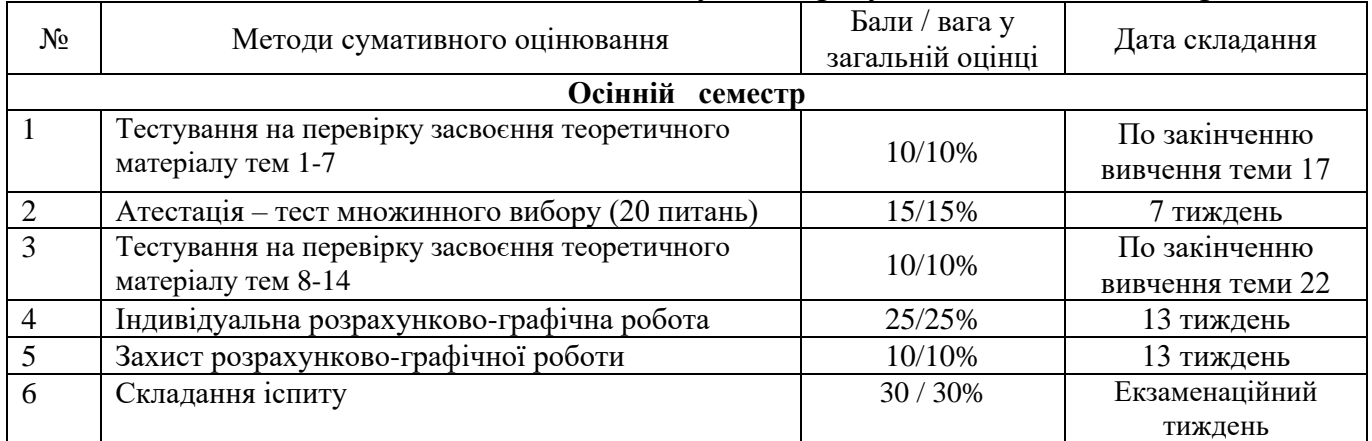

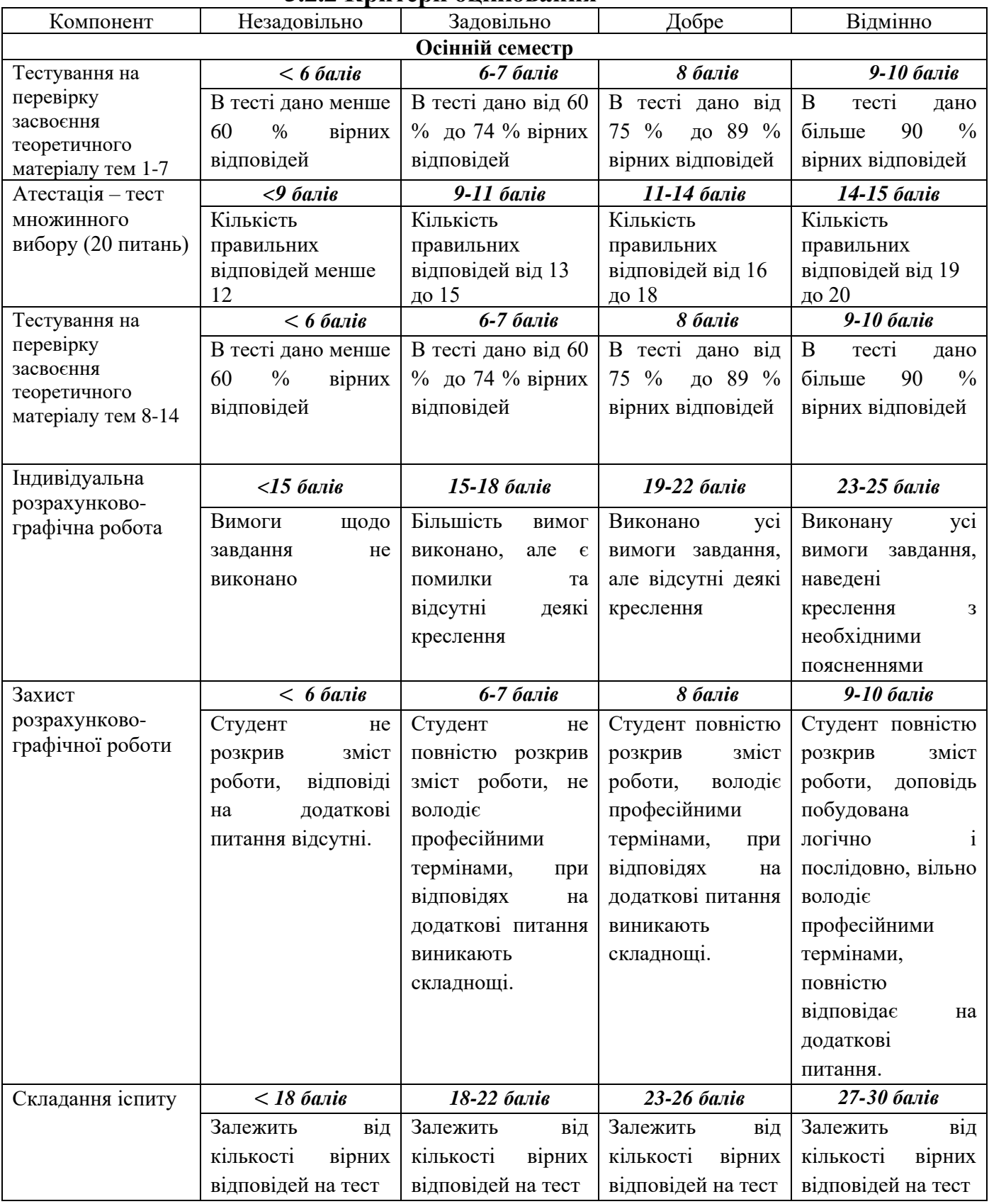

#### 5.2.10. **5.2.2 Критерії оцінювання**

## **5.3. Формативне оцінювання**

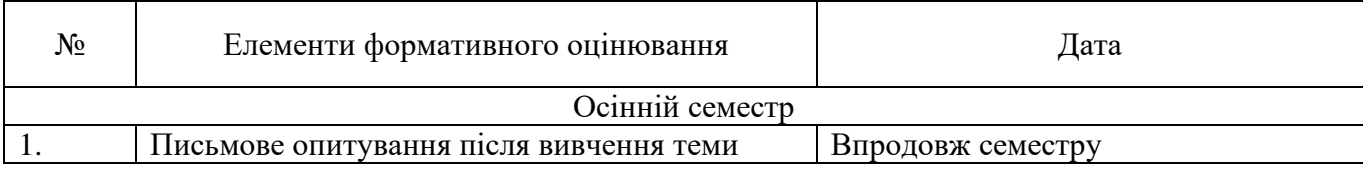

#### **6. НАВЧАЛЬНІ РЕСУРСИ (ЛІТЕРАТУРА)**

#### **Основні джерела**

- **1** ЛИРА–САПР. Книга I. Основы. Е.Б Стрелец–Стрелецкий, А.В. Журавлев, Р.Ю. Водопьянов. Под ред. докт. техн. наук, проф. А.С. Городецкого. – Издательство LIRALAND, 2019.– 154с. [Електронне видання]. Режим доступу: http://surl.li/hoezy
- **2** Барабаш М.С., Кір'язєв П.М., Лапенко О.І., Ромашкіна М.А. Основи комп'ютерного моделювання.К.:- НАУ, 2019- 500 с.
- **3** САПФИР 2021. Учебное пособие. Бойченко В.В., Медведенко Д.В., Палиенко О.И., Шут А.А. Под ред. докт. техн. наук, проф. А.С. Городецкого.– К.: Издательство, 2021.– 137 с.м
- **4** Revit: BIM software for designers, builders, and doers. [Електронний ресурс] Режим доступу: <http://surl.li/gwgui>
- **5** Revit Structure. Конструкції та креслення. Авторський блог М. Адамчука. [Електронний ресурс]. Режим доступу: http://structuredrawing.blogspot.com/p/revit-structure.html
- **6** Офіційний посібник з освоєння та використання програми Revit Architecture 2010; Autodesk, Inc., 2009. – 1716 с.
- **7** Адамчук М. В. Методичні вказівки щодо роботи з програмою REVIT. Промислова будівля / Одеський національний морський університет; уклад. М. В. Адамчук. – Одеса : ОНМУ, 2013. – 85 с.
- **8** Балдук Н.П., Граматік Т.С., Балдук П.Г. Створення параметричних сімейств в ПК Revit. Вісник ОДАБА. Режим доступу: <http://surl.li/gwgwg>
- **9** Матеріали доповідей Першої всеукраїнської науково-практичної конференції «BIM-ТЕХНОЛОГІЇ В БУДІВНИЦТВІ: ДОСВІД ТА ІННОВАЦІЇ» / за заг. редакцією доктора технічних наук, професора Гончаренко Д. Ф. – Х. : ФОП Бровін О.В., 2021. – 292 с.

#### **Додаткові**

- **10** Енді Томпсон. Огляд моделі Autodesk Revit 2023. Характеристики та ціни (наскільки хороша модель Autodesk Revit?) Режим доступу: https://www.bloggersideas.com/uk/autodesk-revit-model-review/
- **11** Трач Р.В.Iнформаційне моделювання в будівництві (BIM): сутність, етапи становлення та перспективи розвитку. Миколаївський національний університет імені В.О. Сухомлинського.C.90-495/ Режим доступу: http://surl.li/gwgys
- **12** САПФИР 3D. Учебное пособие. Бойченко В.В., Медведенко Д.В., Палиенко О.И., Шут А.А. Под ред. Академика РААСН, докт. техн. наук, проф. А.С. Городецкого.– К.: Издательство , 2017.– 130 с.[Електронний ресурс] Режим доступу: http://surl.li/hajan
- **13** Методичні рекомендації до організації самостійної роботи, проведення

практичних занять і виконання розрахунково-графічних робіт з навчальної дисципліни «Проєктування в системі Autodesk REVIT» (для здобувачів першого (бакалаврського) рівня вищої освіти денної та заочної форм навчань галузі знань 19 *–* Архітектура та будівництво, спеціальності 192 – Будівництво та цивільна інженерія) / Харків. нац. ун-т міськ. госп-ва ім. О. М. Бекетова ; уклад. : Е. А. Шишкін, А. М. Панкеєва, В. В. Івасенко. – Харків : ХНУМГ ім. О. М. Бекетова, 2022. – 33 с. Режим доступу: http://surl.li/gwgwf

- **14** Барабаш М.С., Бойченко В.В., Палиенко О.И. Информационные технологии интеграции на основе программного комплекса САПФИР (BIM). Изд. «Сталь»,  $2012 - 485$
- **15** Городецкий А.С., Евзеров И.Д. Компьютерные модели конструкций (Издание второе дополненное. К.:Изд. «Факт», 2007 – 394 с.
- **16** М.С. Барабаш, М.М. Сорока, М.Г. Сур`янінов. Нелінійна будівельна механіка з ПК ЛІРА-САПР. Изд. «Екологія, 2018 – 248 с.
- **17** Барабаш М.С. Компьютерное моделирование процессов жизненного цикла объектов строительства. Изд. «Сталь», 2014 -301 с. [Електронний ресурс] Режим доступу: http://surl.li/hajet
- **18** Верюжский Ю.В., Колчунов В.И., Барабаш М.С., Гензерский Ю.В.Компьютерные технологии проектирования железобетонных конструкций. К.: НАУ, 2006 – 808 с.
- **19** А.С.Городецкий М.С.Барабаш В.Н.Сидоров. Компьютерное моделирование в задачах строительной механики, 2016.
- **20** Современные технологии расчёта и проектирования металлических и деревянных конструкций. Курсовое и дипломное проектирование. Исследовательские задачи. Барабаш М.С., Лазнюк М.В., Мартынова М.Л., Пресняков Н.И.. 2008
- **21** Сапфир 3D -cистема параметрического 3D моделирования. [Електронний ресурс] Режим доступу: https://www.lirasapr.com/sapfir/
- **22** ПРЕПРОЦЕССОР САПФИР-КОНСТРУКЦИИ/ [Електронний ресурс] Режим доступу: http://surl.li/hajqq
- **23** САПФІР-ГЕНЕРАТОР. СИСТЕМА ВІЗУАЛЬНОГО ПРОГРАМУВАННЯ . [ЕЛЕКТРОННИЙ РЕСУРС] РЕЖИМ ДОСТУПУ: HTTP://SURL.LI/HAZPL
- **24** САПФИР 2018: ТЕХНОЛОГИЯ ВИЗУАЛЬНОЙ ПАРАМЕТРИЗАЦИИ. [ЕЛЕКТРОННИЙ РЕСУРС] РЕЖИМ ДОСТУПУ: HTTP://SURL.LI/EMPFW
- **25** САПФИР 2018: СОЗДАНИЕ ПРОСТРАНСТВЕННОЙ ФЕРМЫ С ПОМОЩЬЮ ПАРАМЕТРИЧЕСКОГО МОДЕЛИРОВАНИЯ. [ЕЛЕКТРОННИЙ РЕСУРС] РЕЖИМ ДОСТУПУ: HTTP://SURL.LI/EMPFK
- **26** САПФИР 2020: Сбор нагрузок [Електронний ресурс]. Режим доступу: http://surl.li/empci
- **27** Новые возможности автоматического сбора статических нагрузок. [Електронний ресурс] Режим доступу: http://surl.li/hajuo
- **28** Вычисление горизонтальной жесткости опирания фундаментной плиты на грунт. [Електронний ресурс] Режим доступу: http://surl.li/hajvi
- **29** Обновляемая модель грунта. [Електронний ресурс] Режим доступу: http://surl.li/hajvo
- **30** САПФИР 2020: Пересечение и триангуляция. [Електронний ресурс] Режим доступу: http://surl.li/hajvz
- **31** Новые возможности триангуляции в САПФИР 2021. [Електронний ресурс] Режим доступу: http://surl.li/hajwi
- **32** САПФИР 2020: Результаты розрахунку. [Електронний ресурс] Режим доступу: http://surl.li/hajws
- **33** Конструювання залізобетонних конструкцій САПФІР-ЗБК. [Електронний ресурс] Режим доступу: http://surl.li/hajxn
- **34** Kossakowski P. Zastosowanie technologii przetwarzania w chmurze obliczeniowej w procesie realizacji inwestycji budowlanych, Przegląd Budowlany, 2013, nr 12.
- **35** BIM IN UKRAINE. АРХКЛУБ. Режим доступу: https://uscc.ua/bim-in-ukraine
- **36** Оцінка економічної ефективності впровадження інформаційного моделювання будівель. Козлов І.М., 2010р.
- **37** Семерей В.В., Задорожнікова І. В. BIM-ТЕХНОЛОГІЇ В ПРОЕКТУВАННІ. /Сучасні технології та методи розрахунків у будівництві", випуск 7, 2017. С.219- 226
- **38** Використання САПР різних конфігурацій. Антонов А., Ємельянов А., Храпкіна П .; САПР і графіка, №6, 2015р.
- **39** Сімонов С.С., Железняк Р.С., Срібняк Н.М., Циганенко Л.А., Циганенко Г.М. Використання зв'язки програм AUTODESK REVIT та DYNAMO при армуванні колон. Матеріали доповідей Першої всеукраїнської науково-практичної конференції «BIM-технології в будівництві: досвід та інновації» / за заг. редакцією доктора технічних наук, професора Гончаренко Д. Ф. – Х. : ФОП Бровін О.В., 2021. – 292 с.(С. 54-60)
- **40** Интеграция AUTODESK REVIT ЛИРА-САПР AUTODESK REVIT. [https://www.youtube.com/watch?v=d1d8gbgsr6c](https://www.youtube.com/watch?v=d1D8GBgSr6c)
- **41** Новий етап розвитку програмного комплексу ЛІРА ® http://lira10.com/uk/pressroom/article/24626ffb-9d7d-43c6-a3a5-bc02662e0ca2
- **42** Совместное использование ПК ЛИРА 10.4 и Tekla Structures Расчет и проектирование конструкций. https://www.youtube.com/watch?v=bemA1eU57OM
- **43** Что такое Grasshopper? https://www.youtube.com/watch?v=cjvBYsB7iKo
- **44** Rhinoceros- —design, model, present, analyze, realize. https://www.rhino3d.com/
- **45** Блог Robot &Хобот.http://www.rsa4all.com/
- **46** http://dynamobim.org
- **47** Блог Robot&Хобот: Без AutoCAD-ное производство (часть вторая) или как проDynamить колонны. [Электронный ресурс]. URL
	- http://www.rsa4all.com/2015/12/autocad-dynam.html (дата обращения: 03.03.2021
- **48** Симонов С.С., Срибняк Н.Н. Применение связки программ Revit Structure и Robot Structure Analysis при проектировании зданий из монолитного железобетона [Электронный ресурс]. Систем. требования: AdobeAcrobatReader. URL: http://repo.sau.sumy.ua/bitstream/123456789/2704/1/Симонов%20С.%20С.%20Применение%20с

вязки%20программ.pdf (дата обращения: 03.03.2021).

- **49 What is BIM (Building Information Modeling)?** https://www.youtube.com/watch?v=suNadRnHy-U&list=RDCMUC605NHqEkxXsFYdoPrD6mOg
- **50 ЩО ТАКЕ ВІМ?** Режим доступу:<https://www.timb.org.ua/bim>

**51 Industry Foundation Classes**. Режим доступу: https://uk.wikipedia.org/wiki/Industry\_Foundation\_Classes

- **52** Гой В. В., к.е.н. Мамонов К. А., д.е.н., проф. Харківський національний університет міського господарства імені О. М. Бекетова ЗАСТОСУВАННЯ ІНТЕЛЕКТУАЛЬНИХ ІНФОРМАЦІЙНИХ СИСТЕМ В БУДІВНИЦТВІ/ Матеріали доповідей Першої всеукраїнської науково-практичної конференції «BIM-ТЕХНОЛОГІЇ В БУДІВНИЦТВІ: ДОСВІД ТА ІННОВАЦІЇ» [Текст] / за заг. редакцією доктора технічних наук, професора Гончаренко Д. Ф. – Х. : ФОП Бровін О.В., 2021. – С.138-139
- **53** Нестеренко О. В., Ковтунець О. В., Фаловський О. О. Інтелектуальні системи і технології. Ввідний курс: Навч. Посібник. – К.: Національна академія управління, 2017. – 90 с
- **54** Впровадження інформаційного моделювання будівель (BIM) при створенні об'єктів архітектури: організаційно-методичне забезпечення/ В. Адріанов. Режим доступу: http://surl.li/hathy
- **55** Посібник з впровадження інформаційногомоделювання в будівництві, створений Європейським державним сектором. Стратегічні дії щодо роботи будівельного сектору: рушійна цінність, інновації та зростання. [Електронний ресурс]. Режим доступу: http://surl.li/cwznk
- **56** Рассовицька М.В. Використання хмарних сервісів Аutodesk у професійнопрактичній підготовці майбутніх фахівців з прикладної механіки/ Інститут інформаційних технологій та засобів навчання НАПН України, м. Київ. [Електронний ресурс]: Режим доступу: http://surl.li/hnpwb
- **57** What's Included in the Autodesk Architecture, Engineering & Construction Collection. Режим доступу: http://surl.li/hoesj
- **58** Autodesk Forma Нові хмарний сервіс для ВІМ середовища. Режим доступу: http://surl.li/hnptj
- **59** Олексій Чернишов: ВР прийняла у першому читанні законопроект щодо впровадження BIM-технологій у будівництві (дата публікації 08.07.2022 р.) Режим доступу: http://surl.li/cqdom
- **60** ВІМ-технології у будівництві отримали законодавчу перспективу. Режим доступу: http://surl.li/hoevu
- **61** Відкриті дані полегшують спільну роботу. [Електронний ресурс]. Режим доступу: http://surl.li/emeok. Дата звертання 19.01.2023
- **62** Руководство по работе с IFC в Autodesk Revit. Версия 2.0[Електронний ресурс]. – Режим доступу: http://surl.li/hoevq

#### **Програмне забезпечення**

- **63** Програмний комплекс Revit для студентів <https://www.autodesk.com/education/students>
- **64** ПРОГРАМНИЙ КОМПЛЕКС «ЛІРА-САПР». https://www.liraland.ua/lira/systems/construction.php
- **65** Tekla. Режим доступу:https://www.tekla.com/
- **66** Autodesk Robot Structural Analysis Professional. Режим доступу: http://surl.li/hnqay
- **67** BIM Collaborate Pro. Режим доступу: <http://surl.li/hoerq>
- **68** Аrchicad. Режим доступу: https://graphisoft.com/solutions/archicad